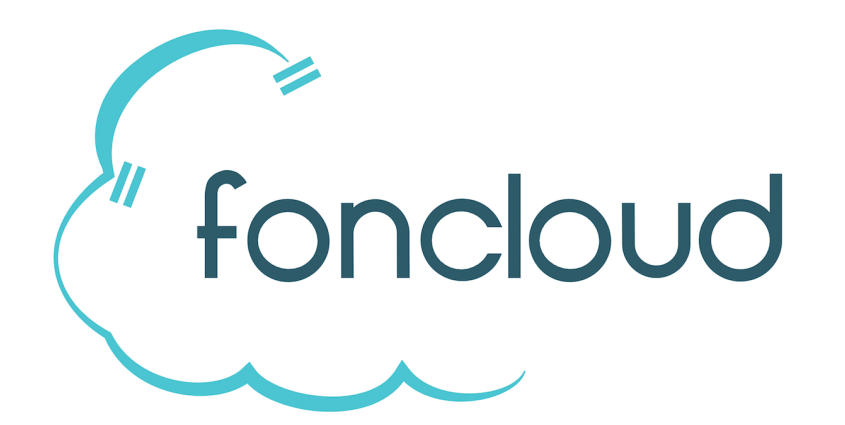

# Leistungsbeschreibung

**Endkunden Geschäftskunden**

#### **foncloud GmbH & Co.KG**

Rheinstr. 9, 95445 Bayreuth Tel. +49 921 800 7 800 0 www.foncloud.net

Version 2023-05 / gültig ab 1.5.2023

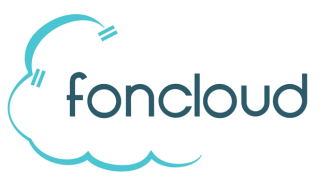

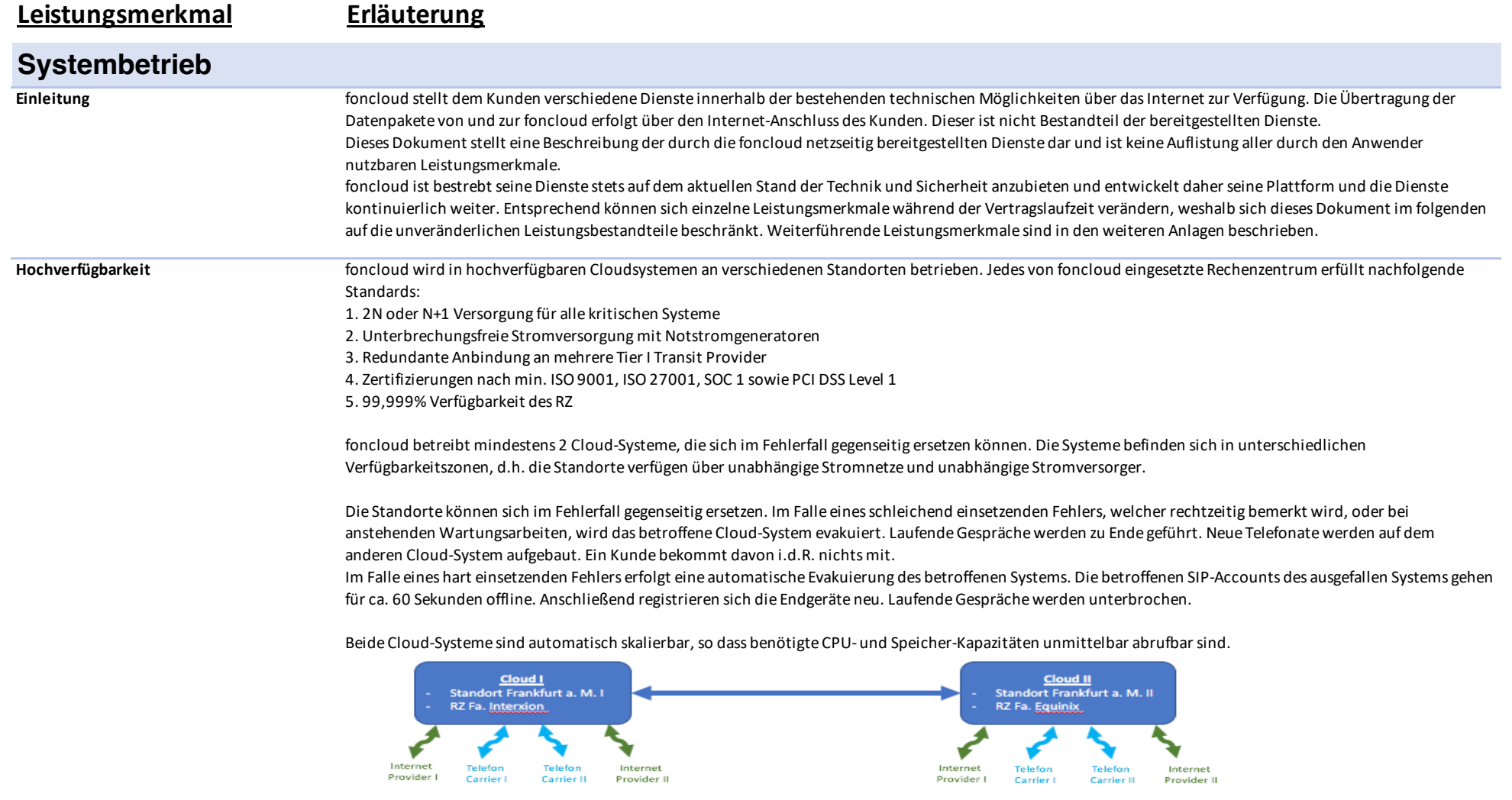

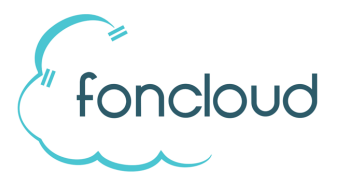

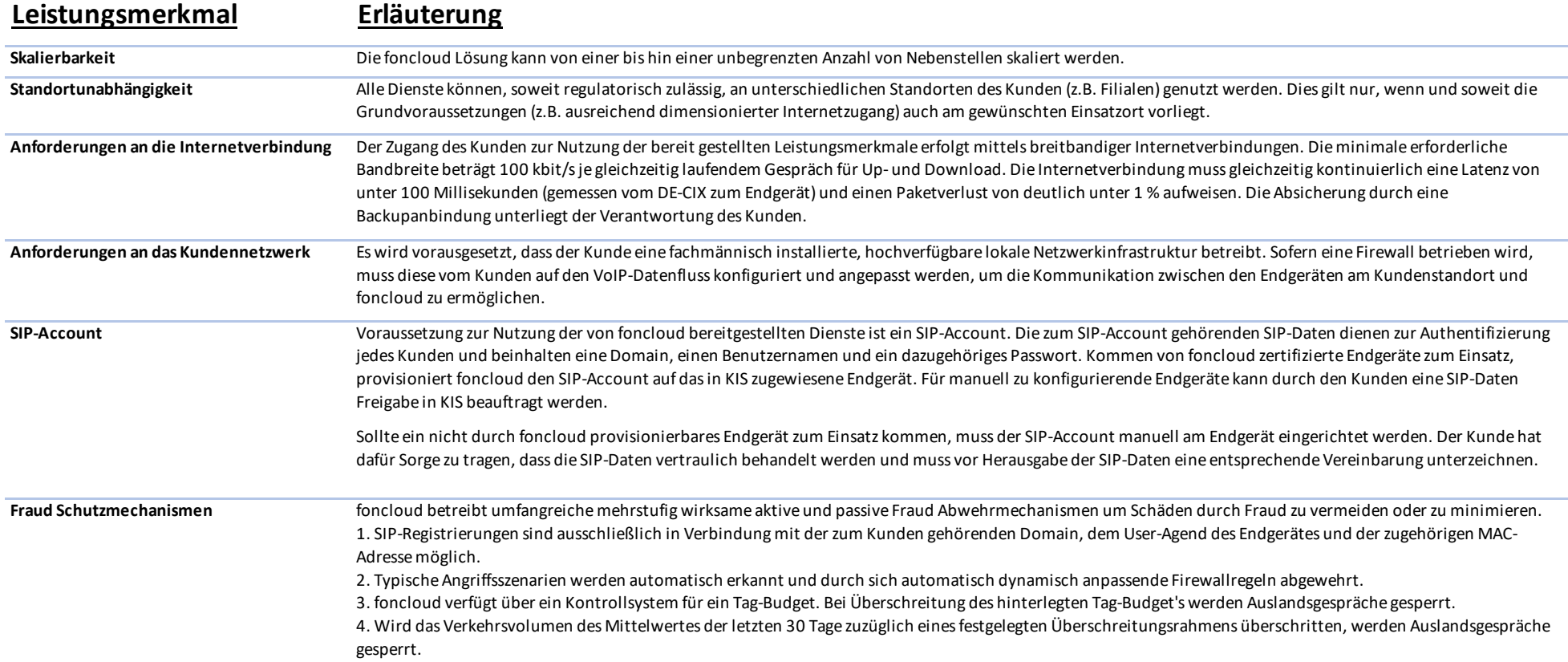

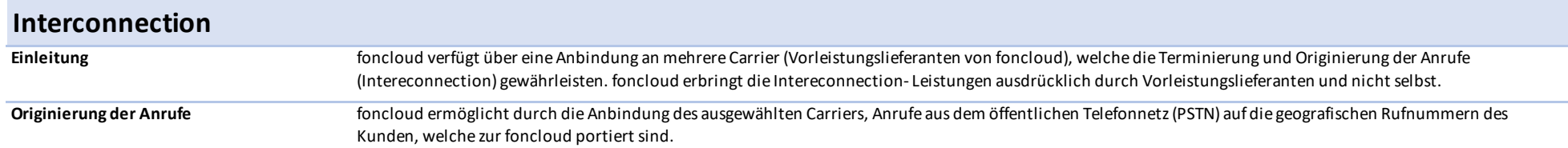

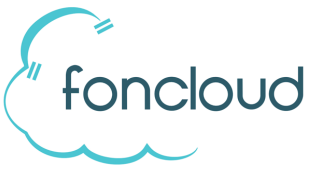

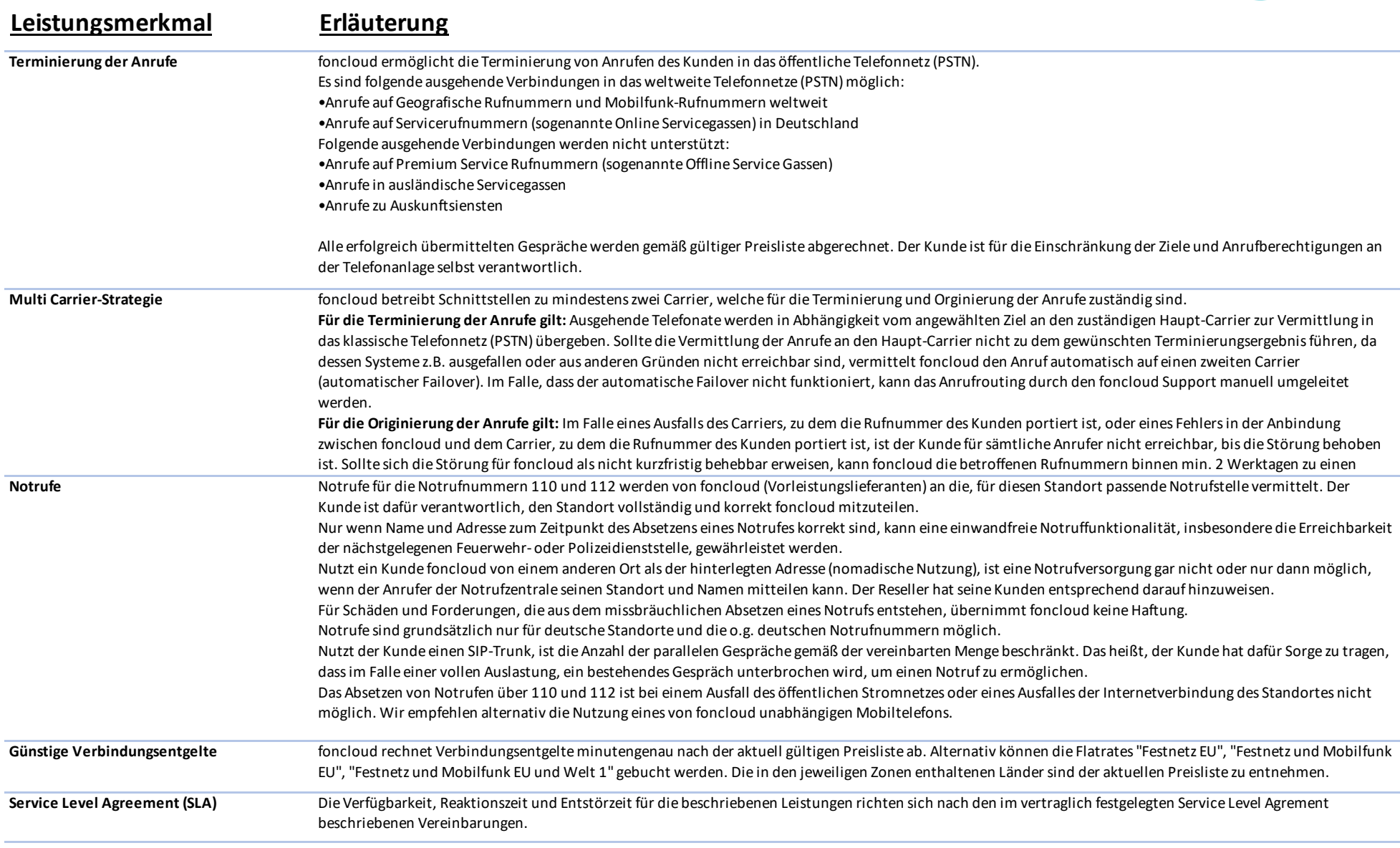

foncloud

Endkunden / Geschäftskunden

#### **Leistungsmerkmal Erläuterung**

#### **KIS-, Anlagen- und Endgeräte-Funktionen** (alphabetisch sortiert)

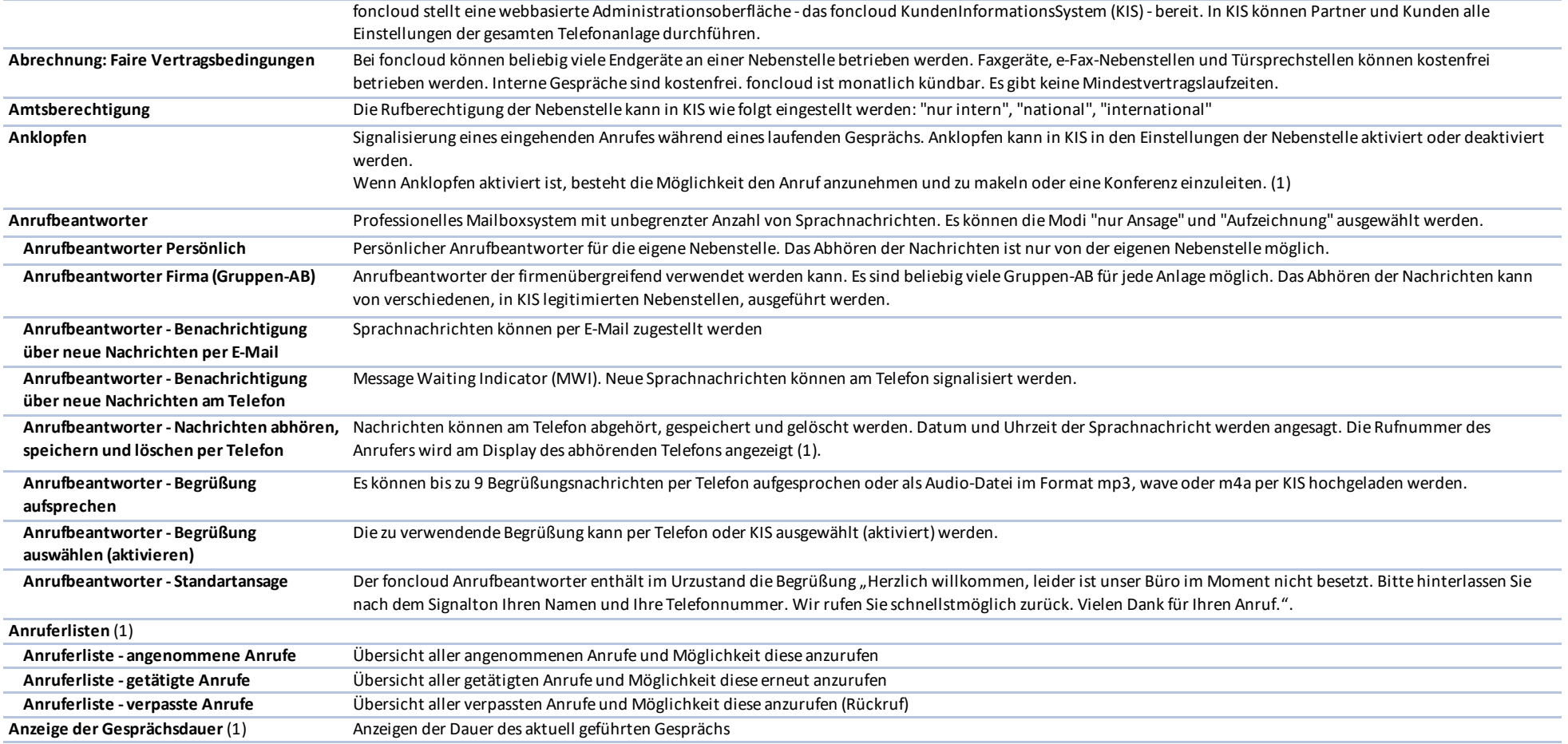

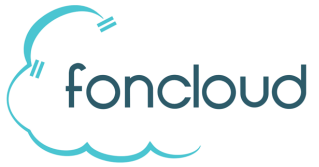

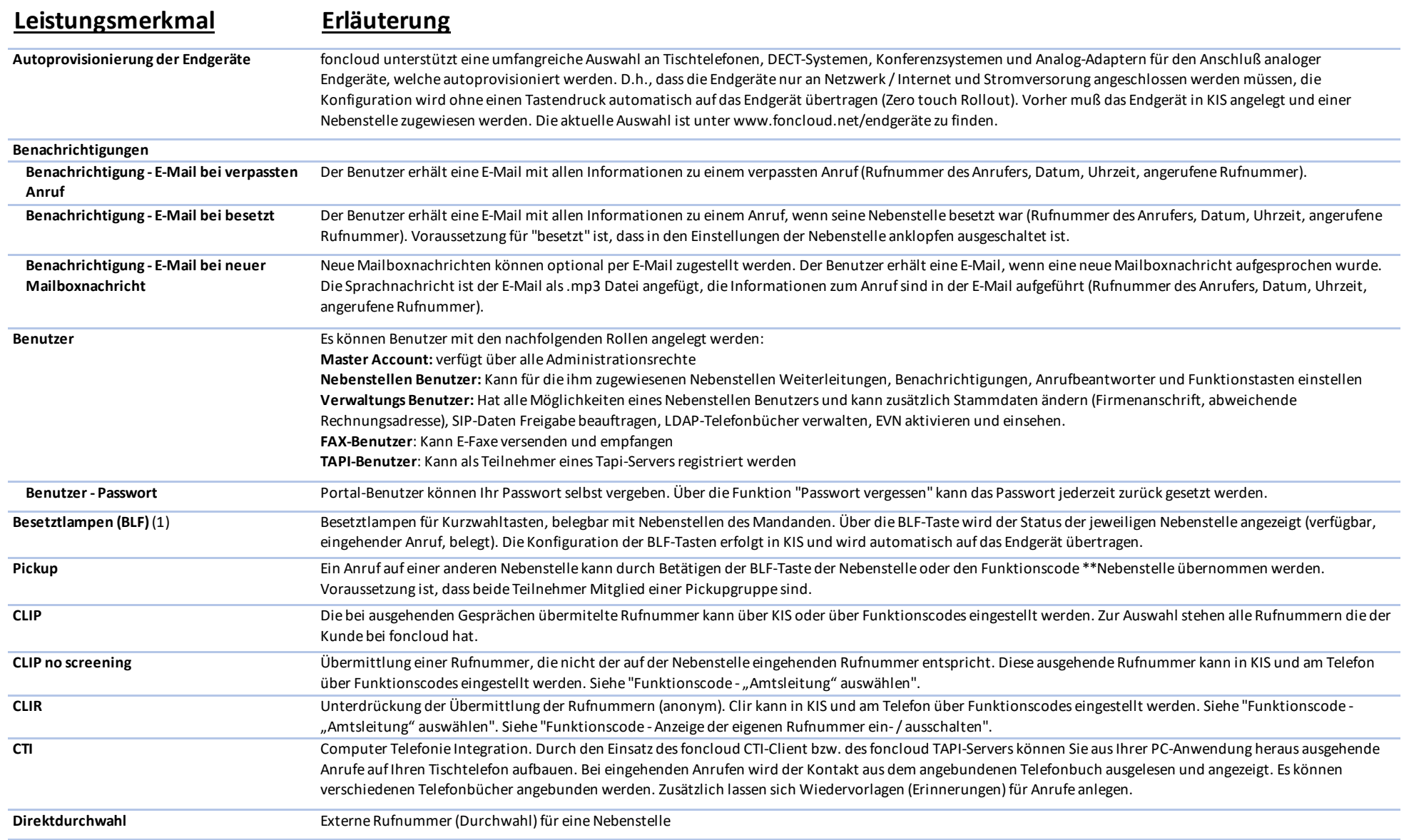

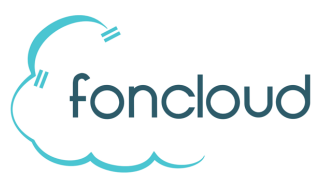

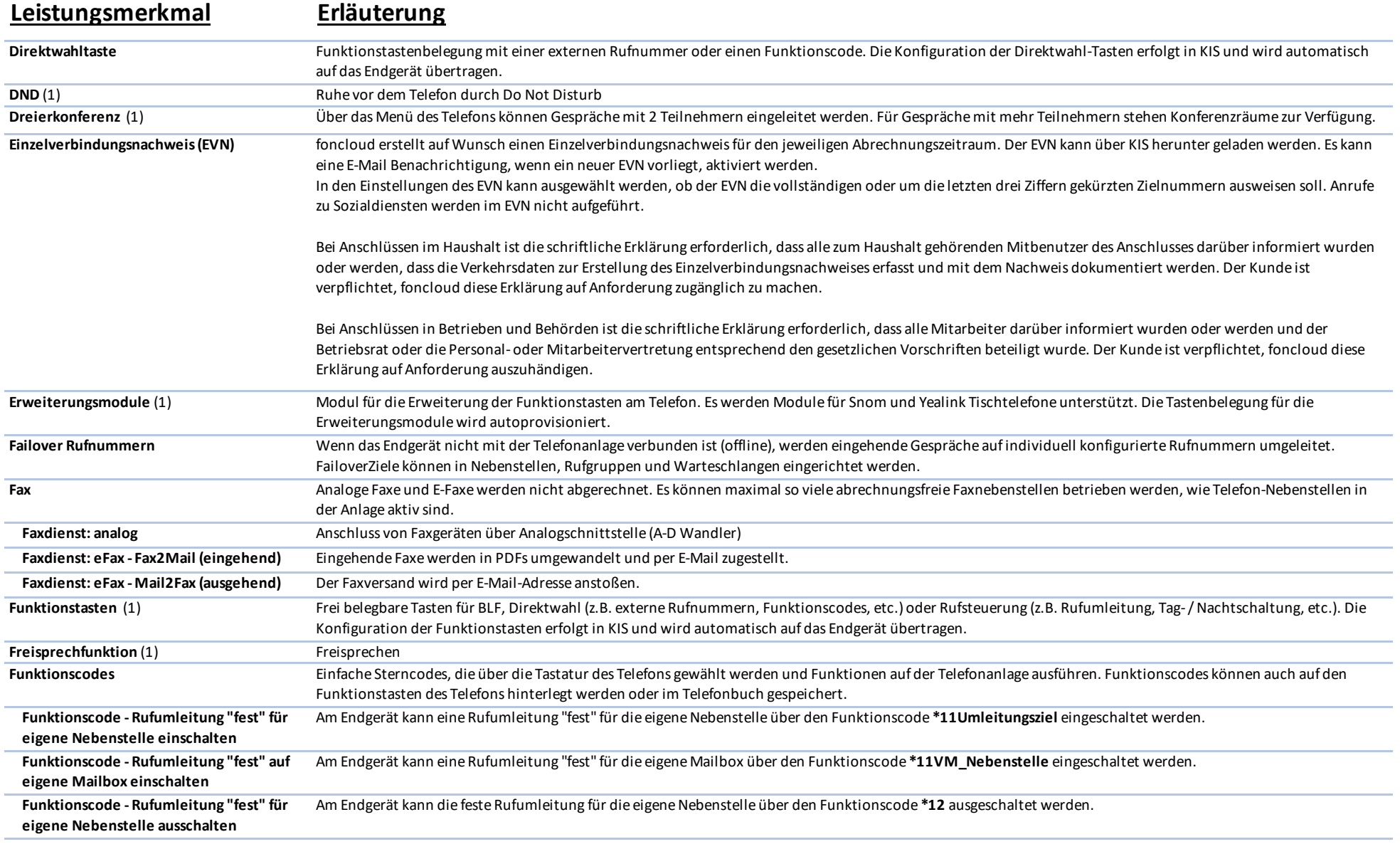

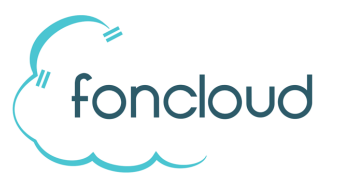

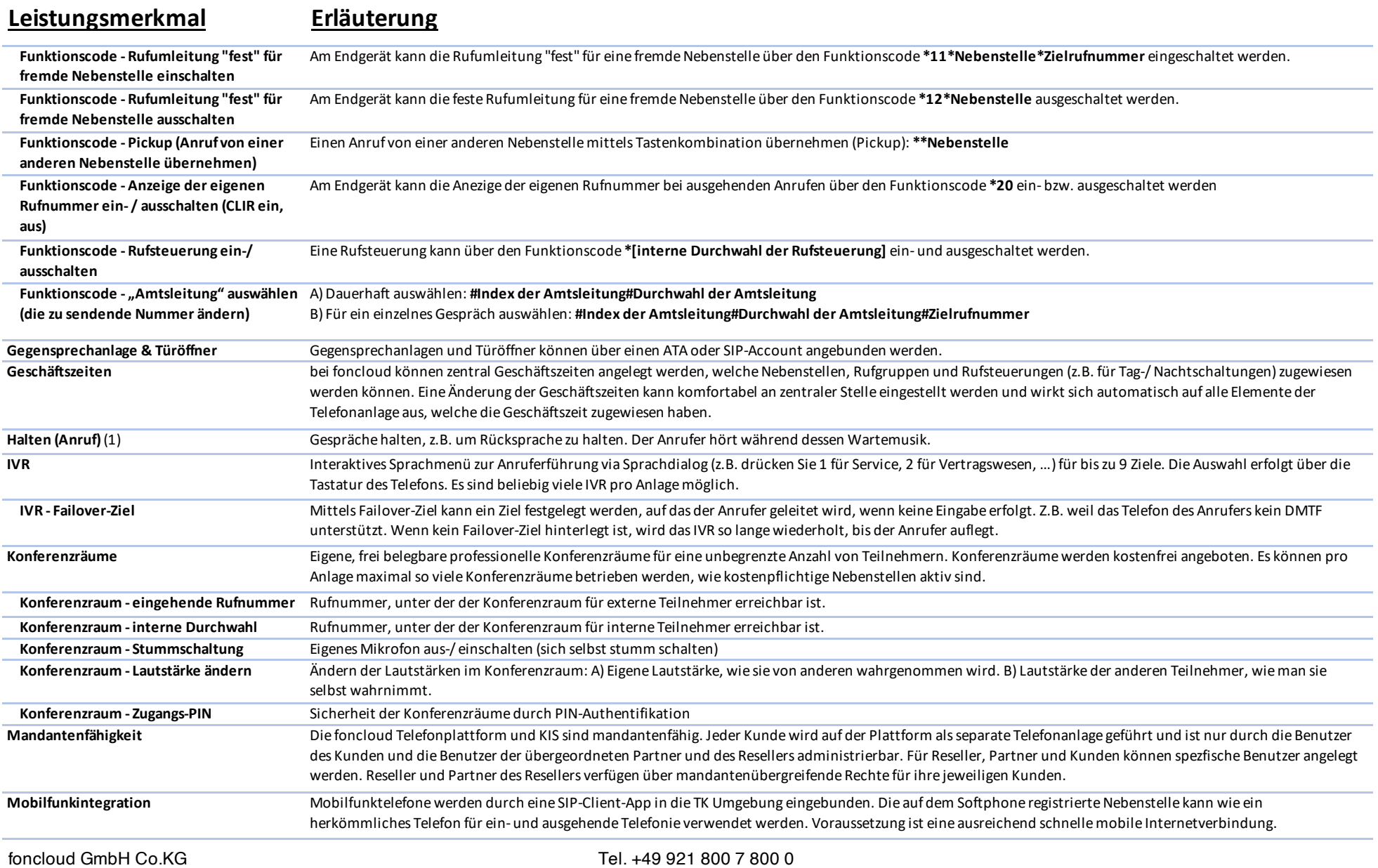

Endkunden / Geschäftskunden

**Leistungsmerkmal Erläuterung**

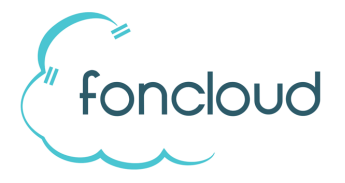

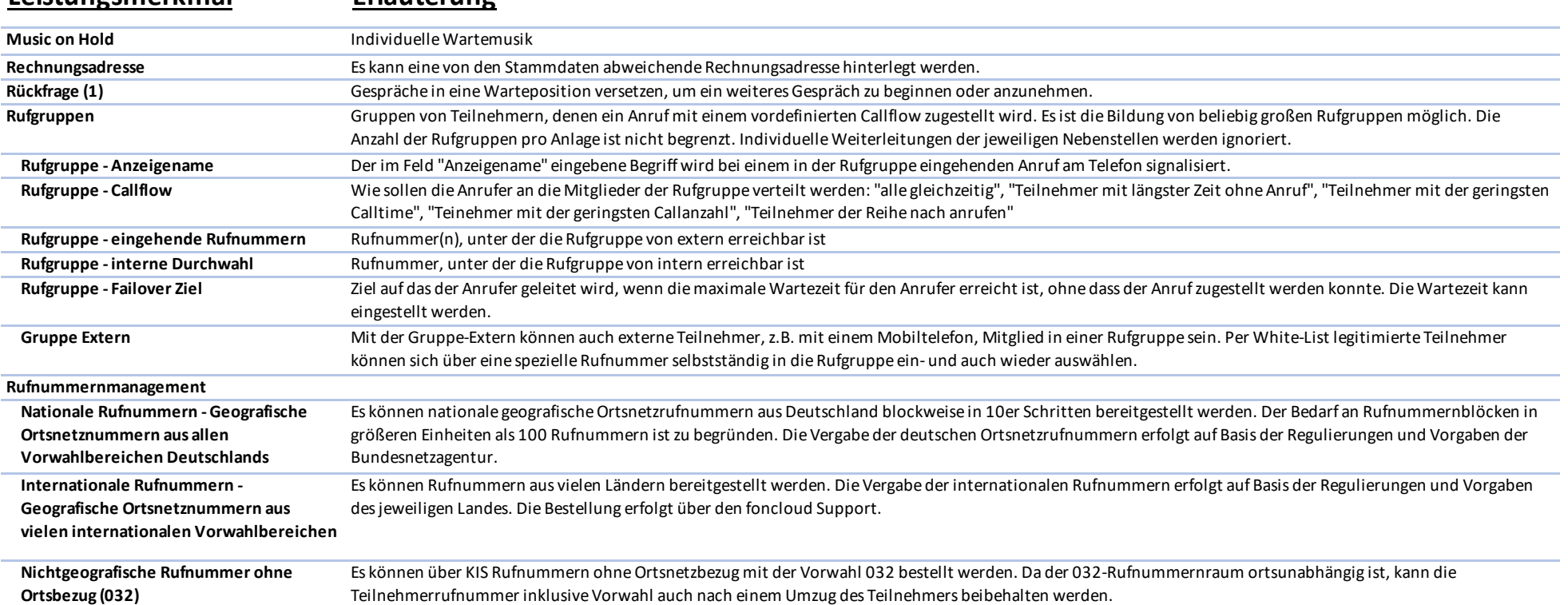

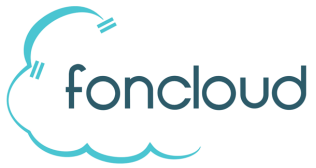

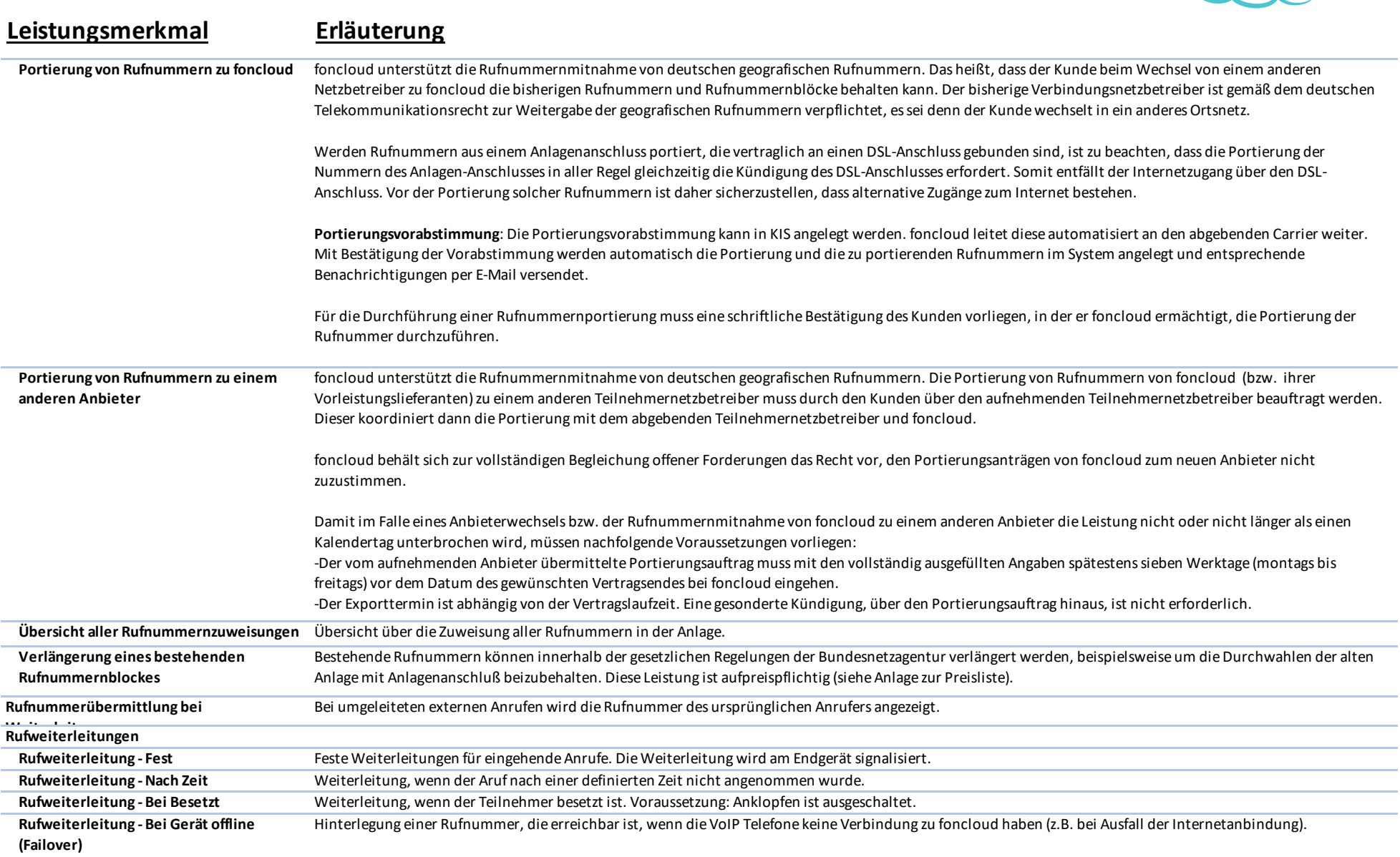

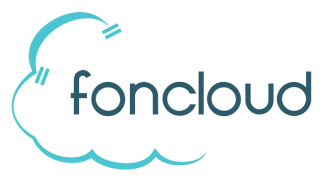

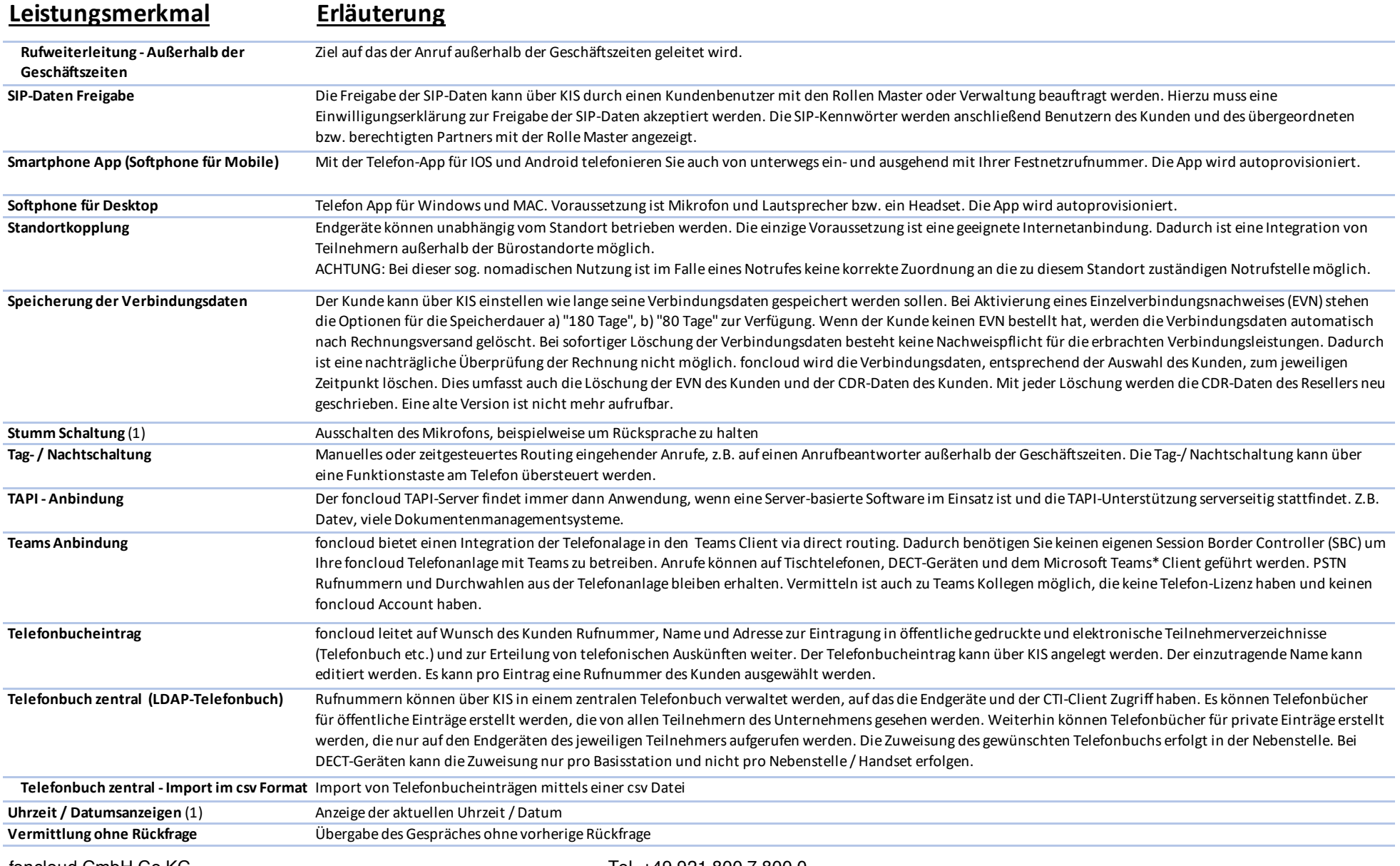

Endkunden / Geschäftskunden

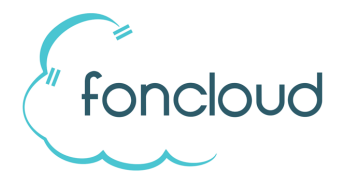

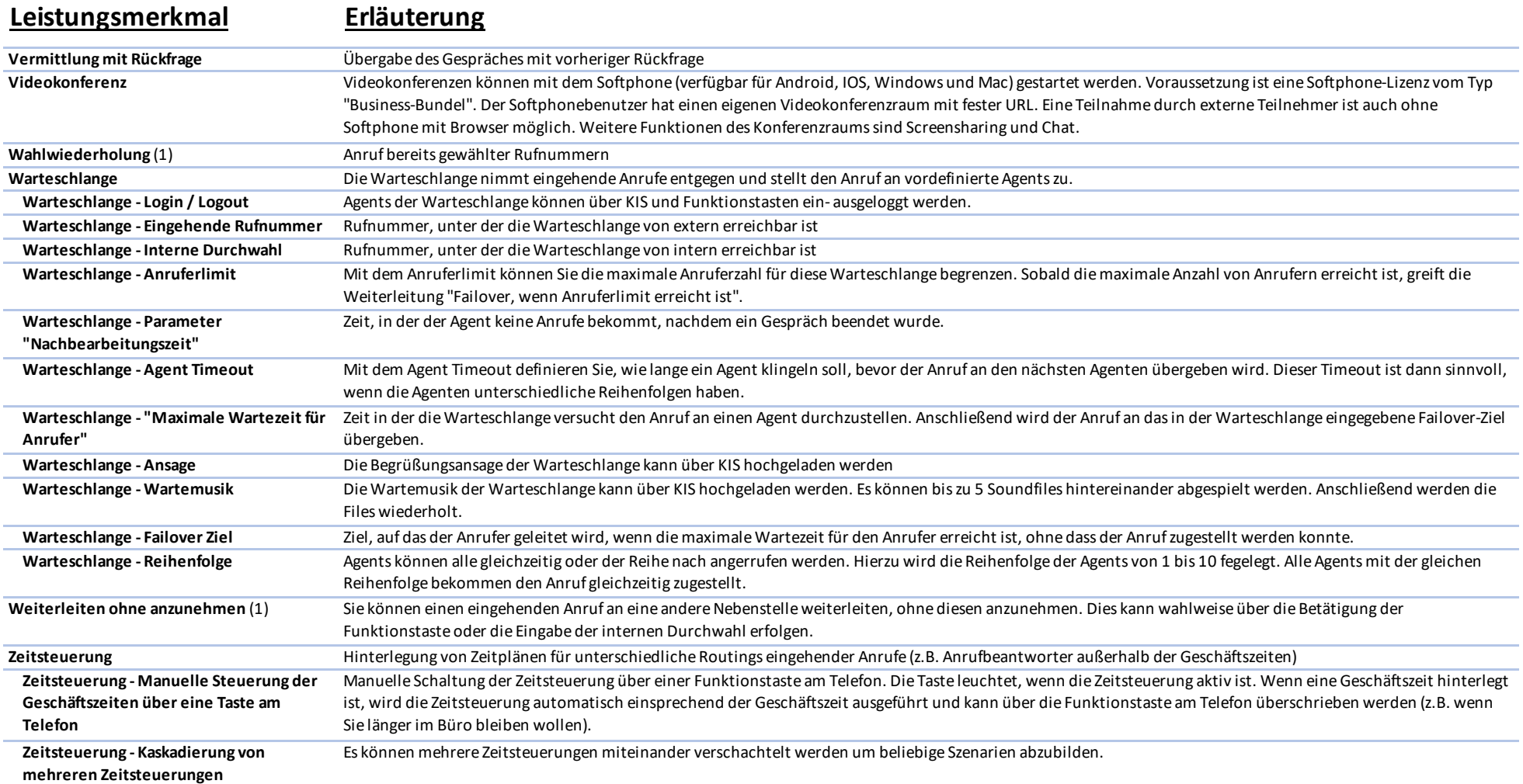

#### **Legende:**

(1): Funktion ist je nach Telefonmodell verfügbar.